## pst-pdf: PSTricks and other PostScript code in pdfl $\operatorname{HTr}X$  documents

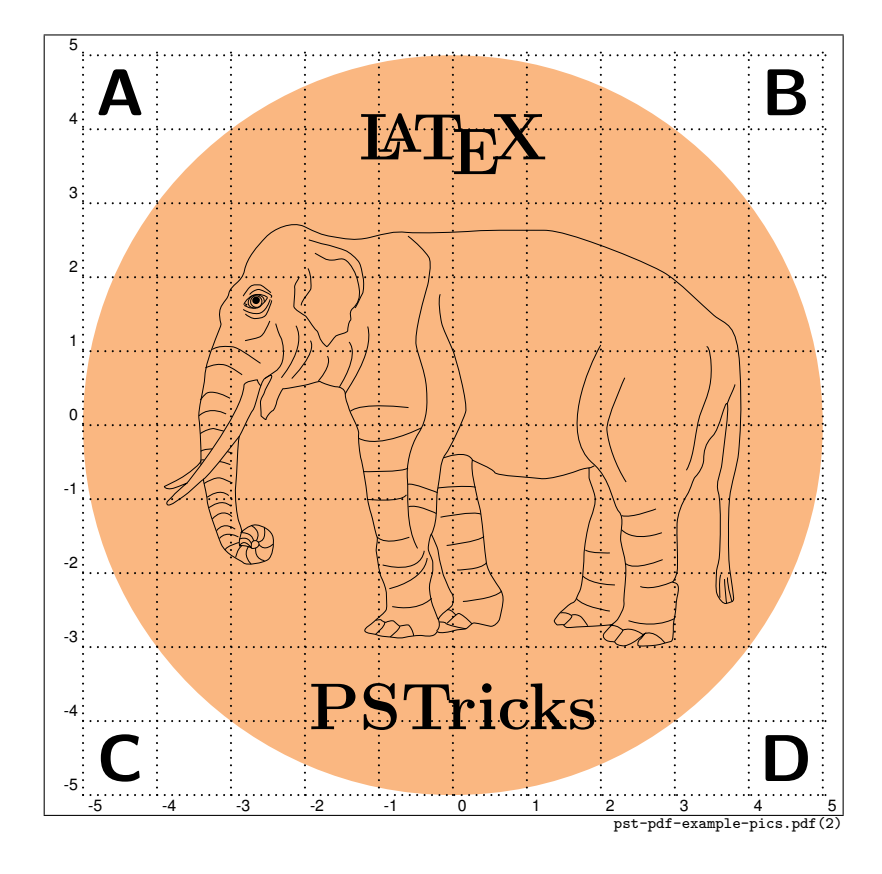

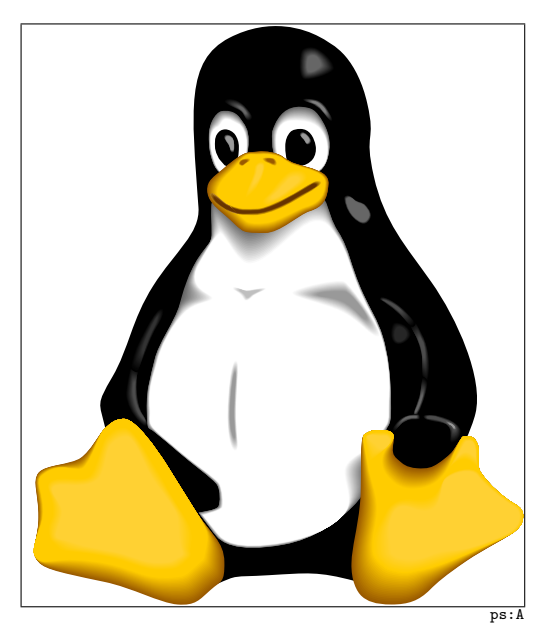

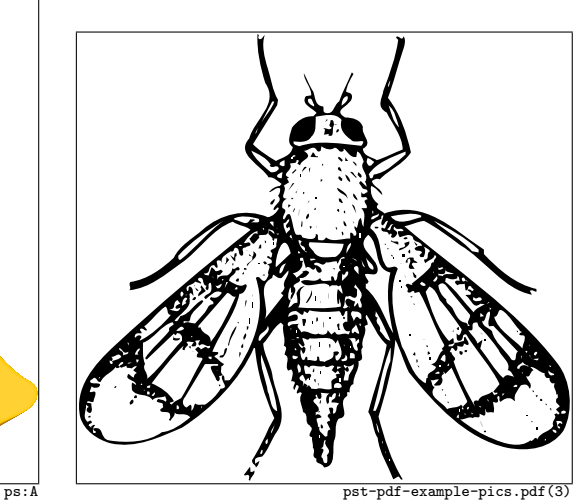

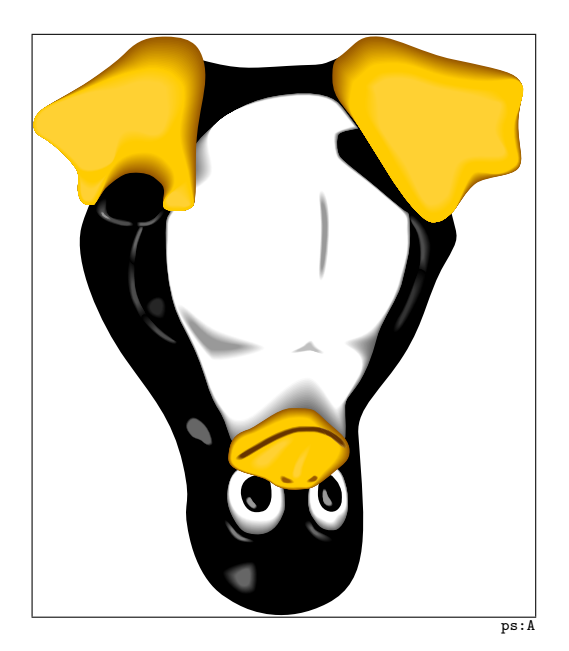

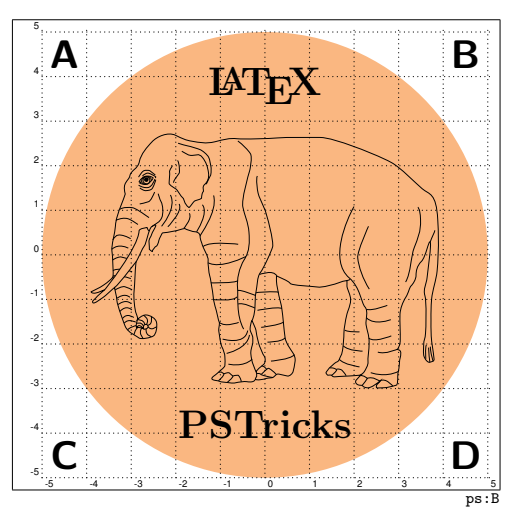

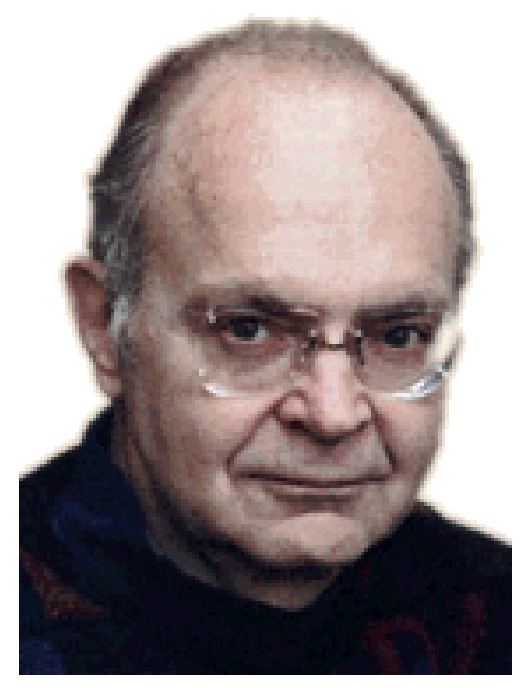

knuth.png

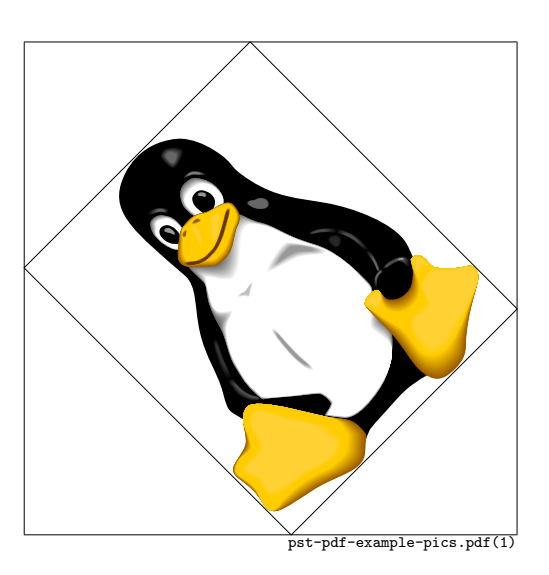

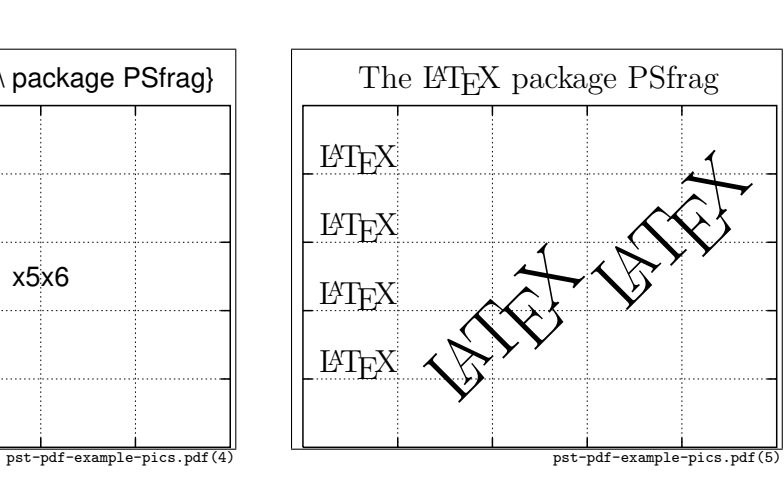

\tex[][]{The \LaTeX\ package PSfrag} x2 x3 x4 x5x6

x1

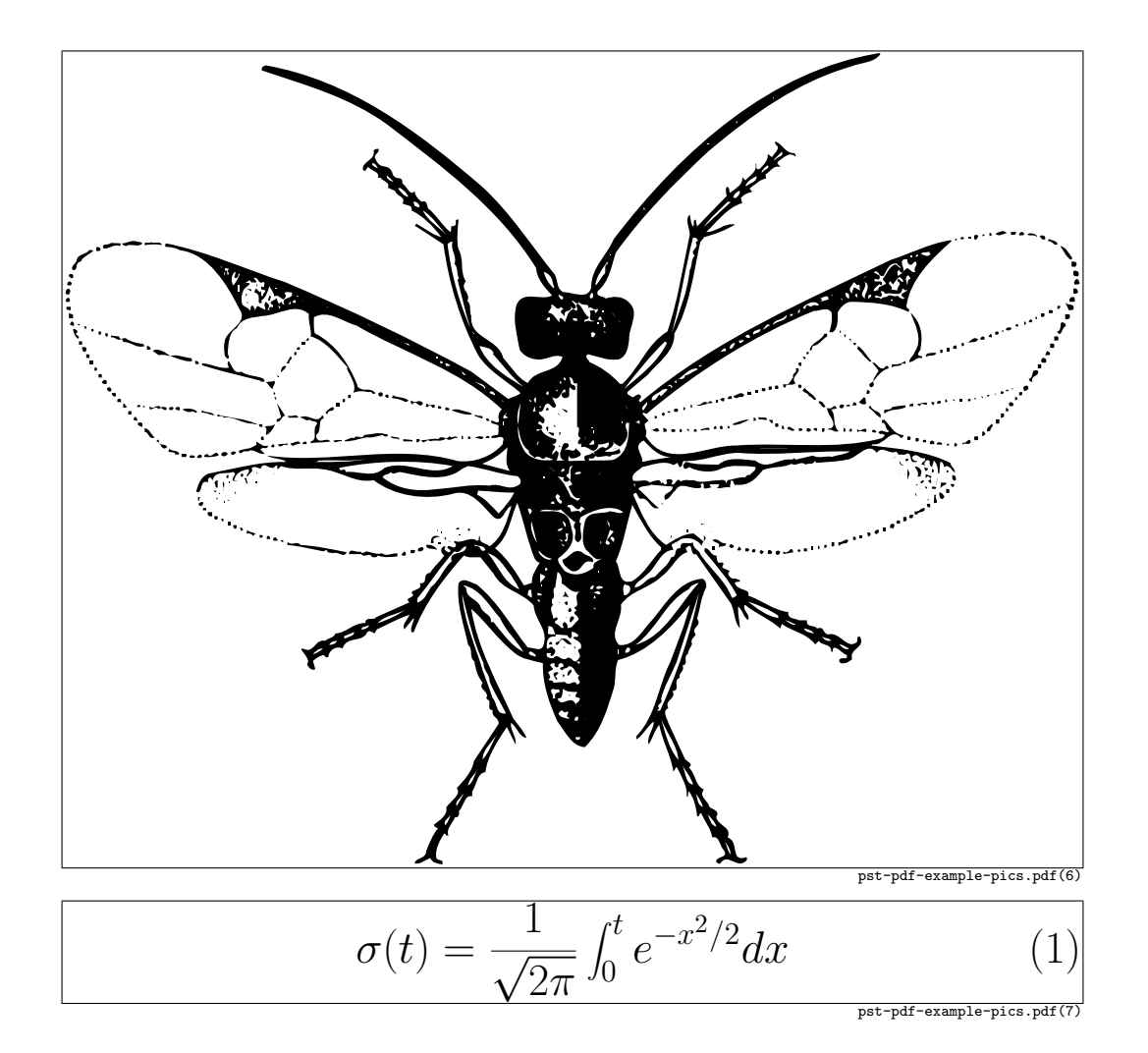

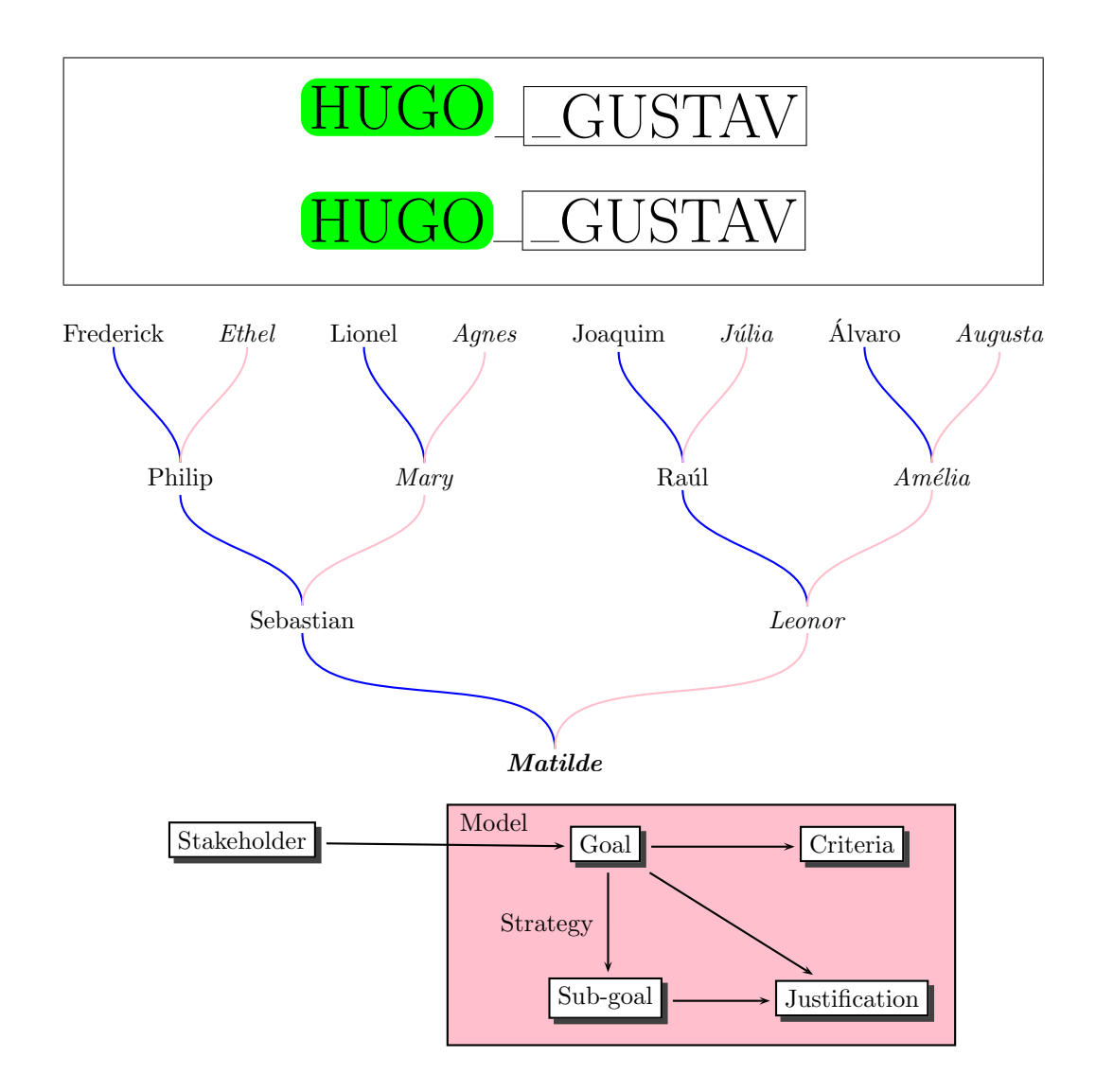

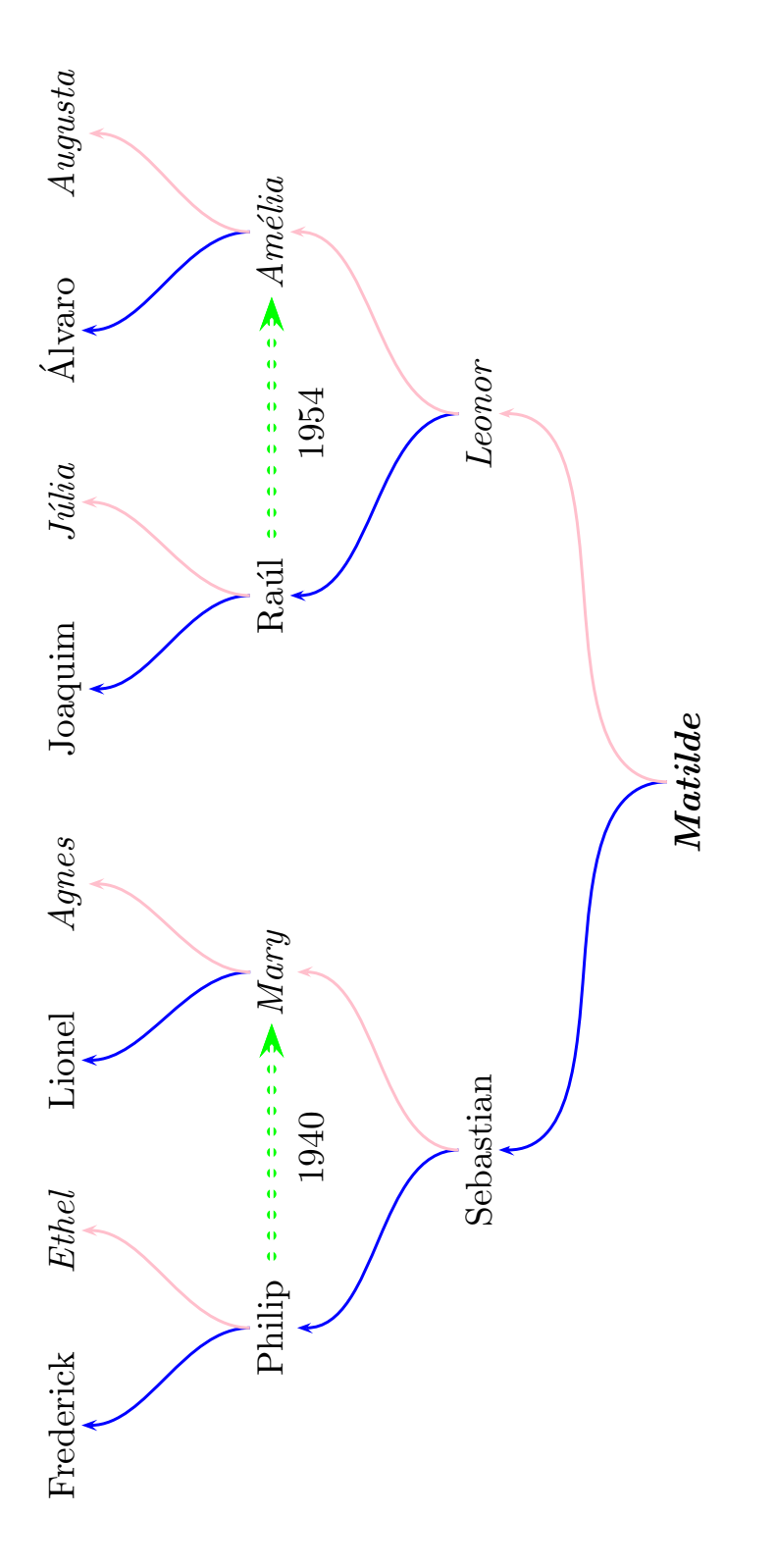

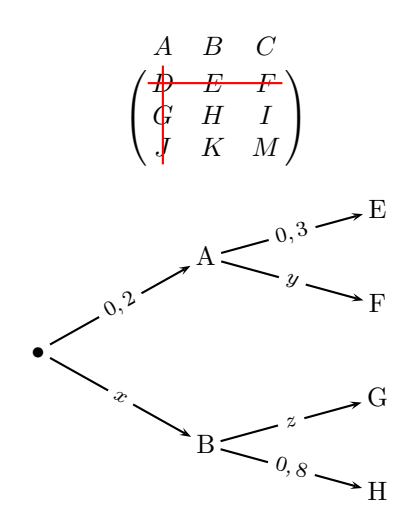

a b c 1 2 3